Factory Soft Venezuela, C.A. Servicio y Soporte Page 1 of 7 8:27:27:32 AM Page 1 of 7 8:27:27:32 AM Page 1 of 7 8:27:32 AM Page 1 of 7 8:27:32

Listado de Versiones por Componente

Tipo: Igual a Mejora, Depuració[n, Novedad o Otro; Fecha: Desde 01/04/2020 Hasta 30/04/2020](https://efactoryerp.com/ayudas-manuales-online-software-efactory-erp-crm-en-la-nube.html); Ordenado por: 1º campo Ascendente

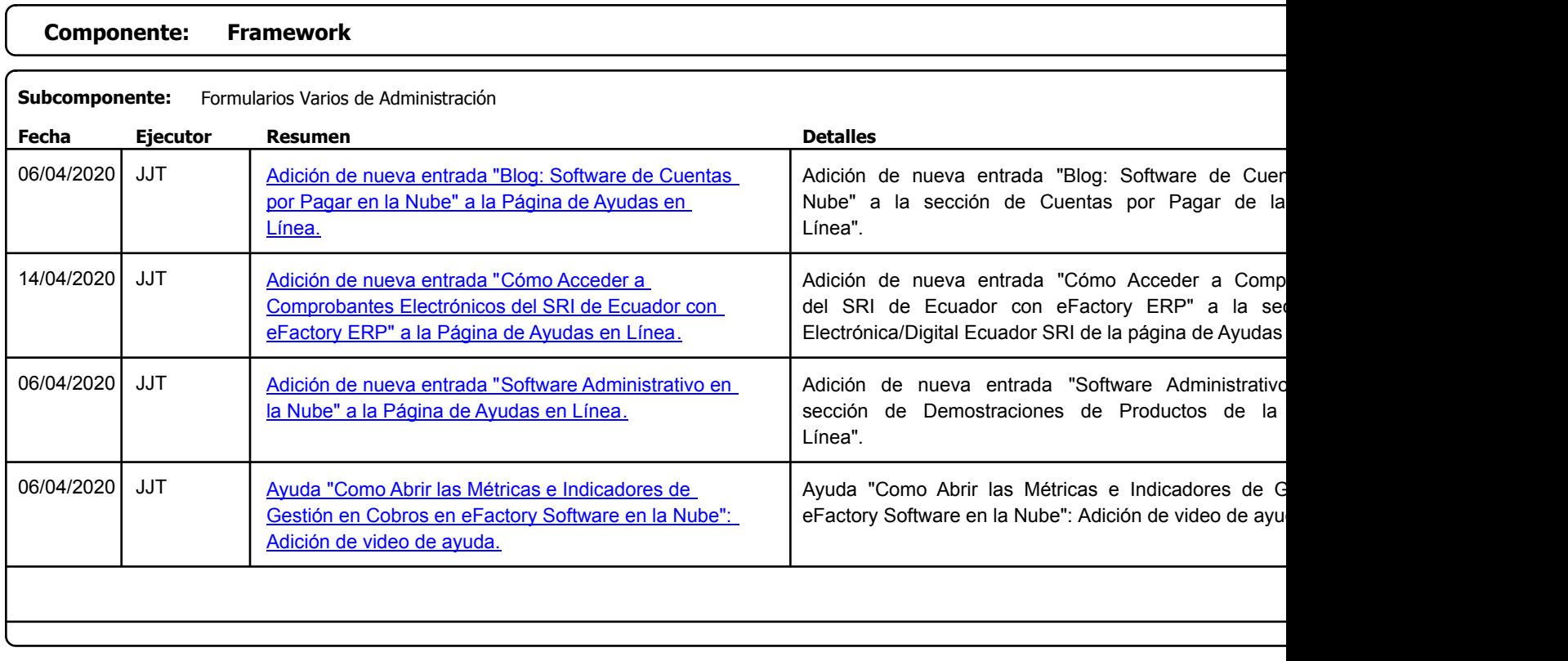

https://efactoryerp.com eFactory Administrativo : FSV : JFP : rListado\_Versiones\_componente.aspx (ADM\_VER\_03)

Factory Soft Venezuela, C.A. Servicio y Soporte Page 2 of 7 8:27:32 AM 20:27:27:32 AM 20:27:27:32AM 20:27:32AM 20:27:32AM 20:27:32AM 20:27:32AM 20:27:32AM 20:27:32AM 20:27:32AM 20:27:32AM 20:27:32AM 20:27:32AM 20:27:32AM 20:27:32AM 20:27:32AM 20:27:32

[Listado de Ver](https://efactoryerp.com/soluciones/software-rrhh-nomina-erp-crm.html)siones por Componente

Tipo: Igual a Mejora, Depuració[n, Novedad o Otro; Fecha: Desde 01/04/2020 Hasta 30/04/2020](https://efactoryerp.com/software-de-nomina-y-rrhh-en-la-nube/como-abrir-las-metricas-desde-nomina-y-trabajadores-en-efactory-nomina.html); Ordenado por: 1º campo Ascendente

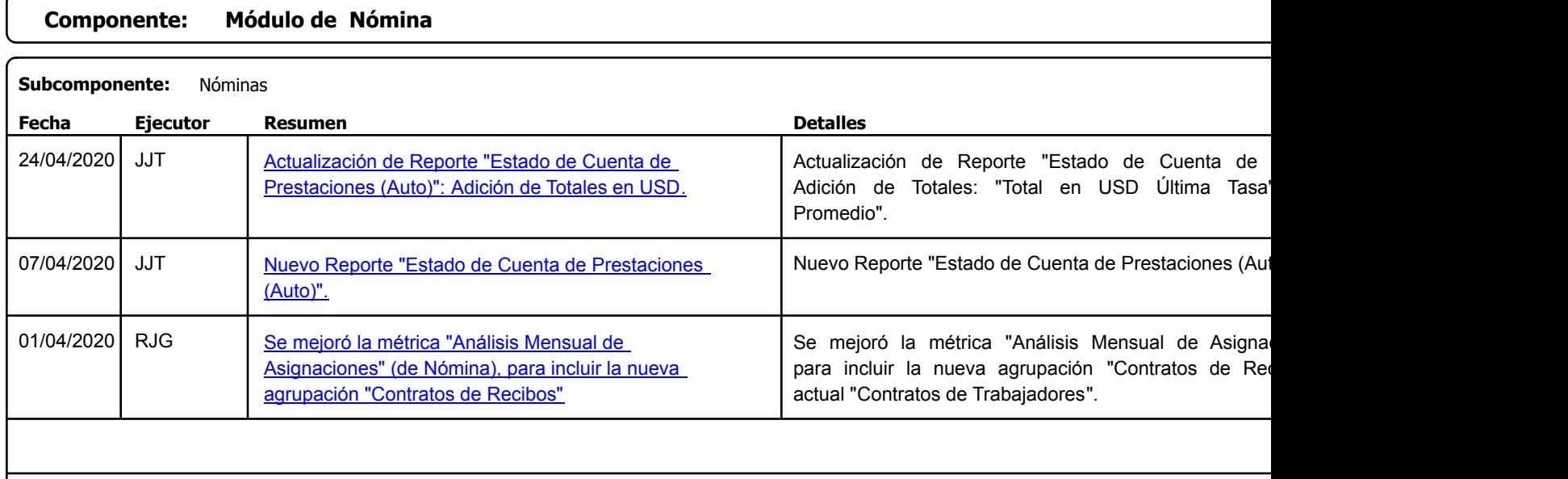

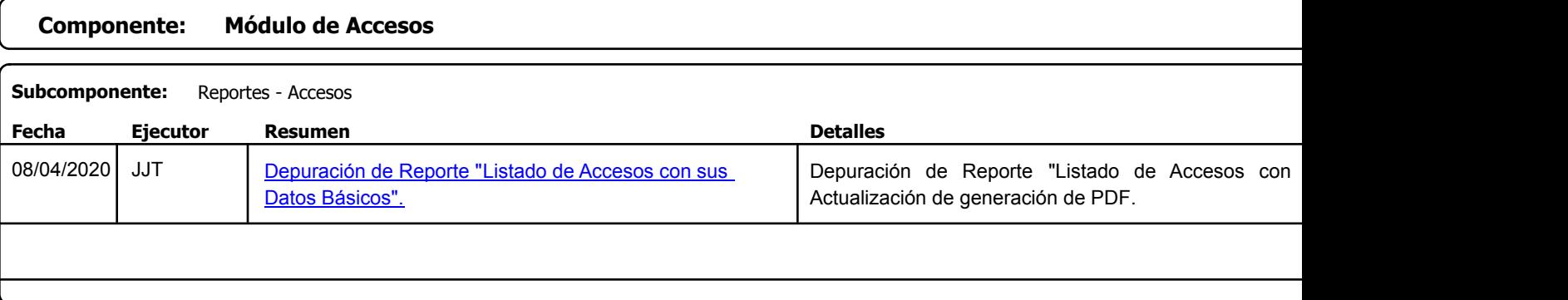

https://efactoryerp.com eFactory Administrativo : FSV : JFP : rListado\_Versiones\_componente.aspx (ADM\_VER\_03)

Factory Soft Venezuela, C.A. Servicio y Soporte Page 3 of 7 8:27:27:32 AM Annual Servicio y Soporte Page 3 of 7 8:27:32 AM Annual Servicio y Soporte Page 3 of

Listado de Versiones por Componente

Tipo: Igual a Mejora, Depuración, Novedad o Otro; Fecha: Desde 01/04/2020 Hasta 30/04/2020; Ordenado por: 1º campo Ascendente

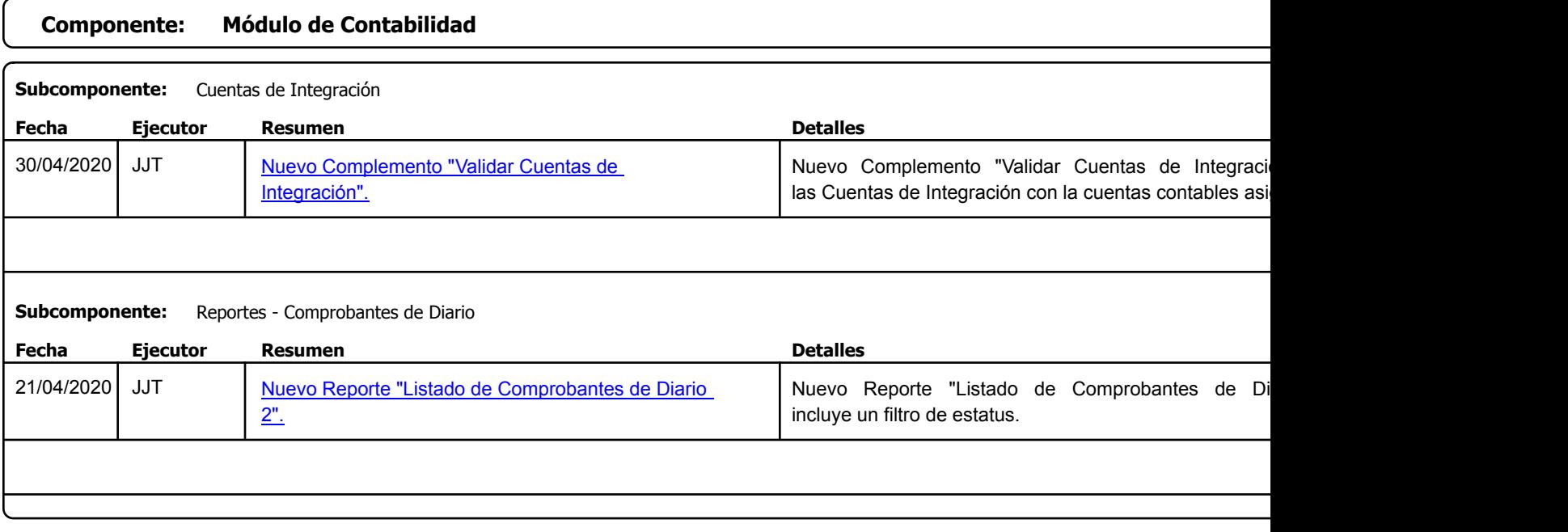

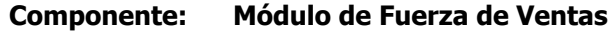

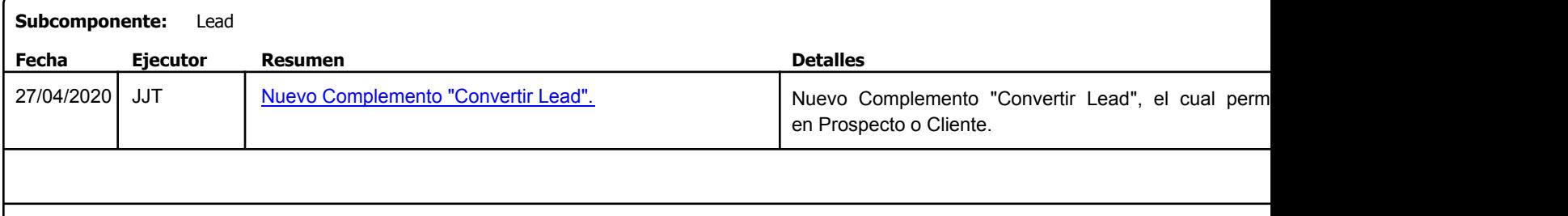

Factory Soft Venezuela, C.A. Servicio y Soporte Page 4 of 7 8:27:27:32 AM Annual Servicio y Soporte Page 4 of 7 8:27:32 AM Annual Servicio y Soporte Page 4 of

Listado de Versiones por Componente

Tipo: Igual a Mejora, Depuració[n, Novedad o Otro; Fecha: Desde 01/04/2020 Hasta 30/04/2020](https://efactoryerp.com/software-inmobiliario-en-la-nube/como-generar-unidades-inmobiliarias-en-efactory-software-inmobiliario-en-la-nube.html); Ordenado por: 1º campo Ascendente

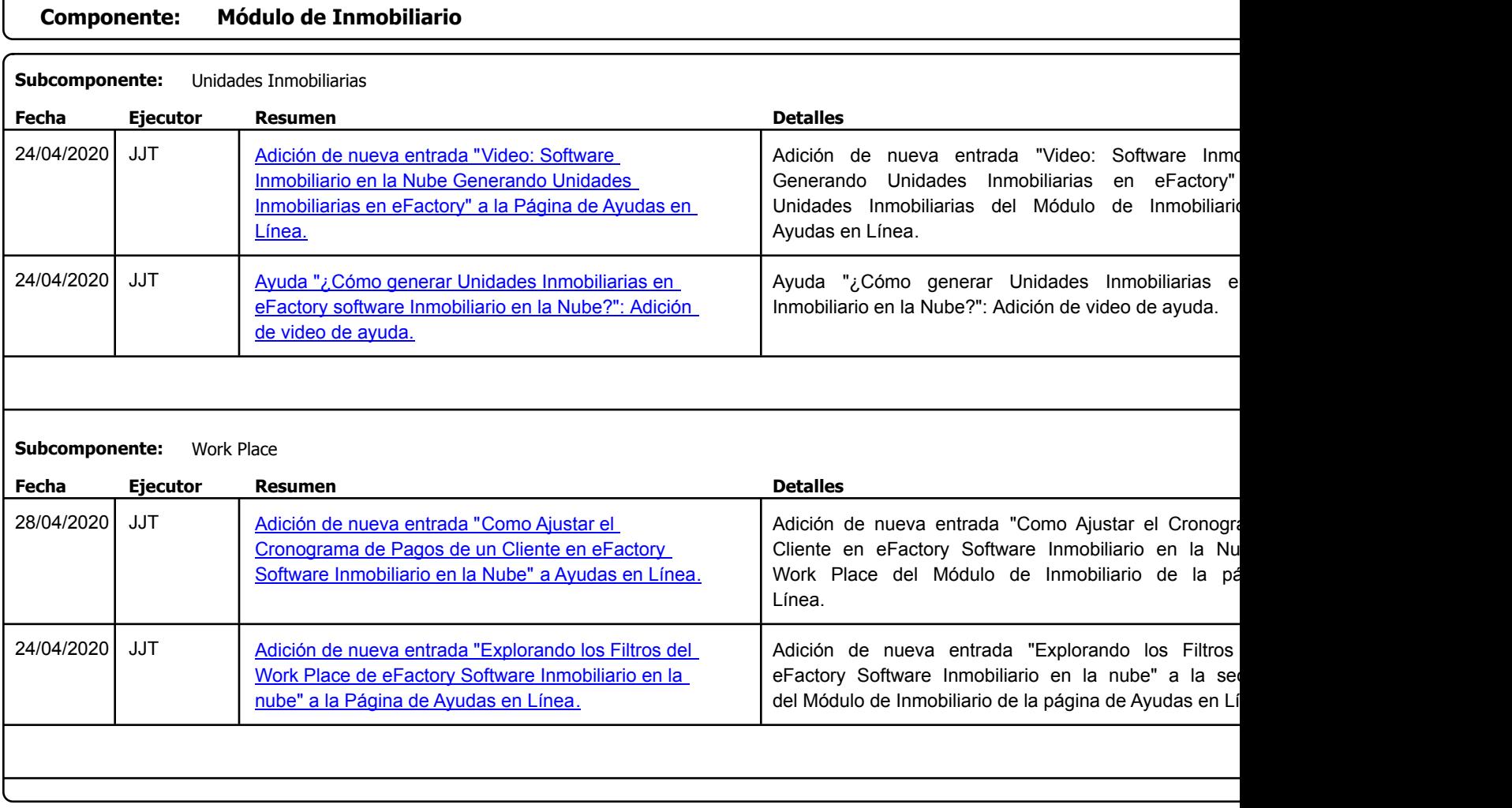

Factory Soft Venezuela, C.A. Servicio y Soporte Page 5 of 7 8:27:32AM

Listado de Versiones por Componente

Tipo: Igual a Mejora, Depuración, Novedad o Otro; Fecha: Desde 01/04/2020 Hasta 30/04/2020; Ordenado por: 1º campo Ascendente

## **Componente: Módulo de Inventarios Subcomponente:** Ajustes de Inventarios **Fecha Ejecutor Resumen Detalles Tipo** 06/04/2020 | JJT **[Actualización de Complemento "Importar Ajuste de](https://efactoryerp.com/soluciones/software-rrhh-nomina-erp-crm.html) Inventario Complemento "Importar Ajuste de Inventario XLSX":** descarga de Plantilla Excel. Corrección de bug en no válidos y generación de mensajes de error. Inventario XLSX".

## **Componente: Módulo de Nómina**

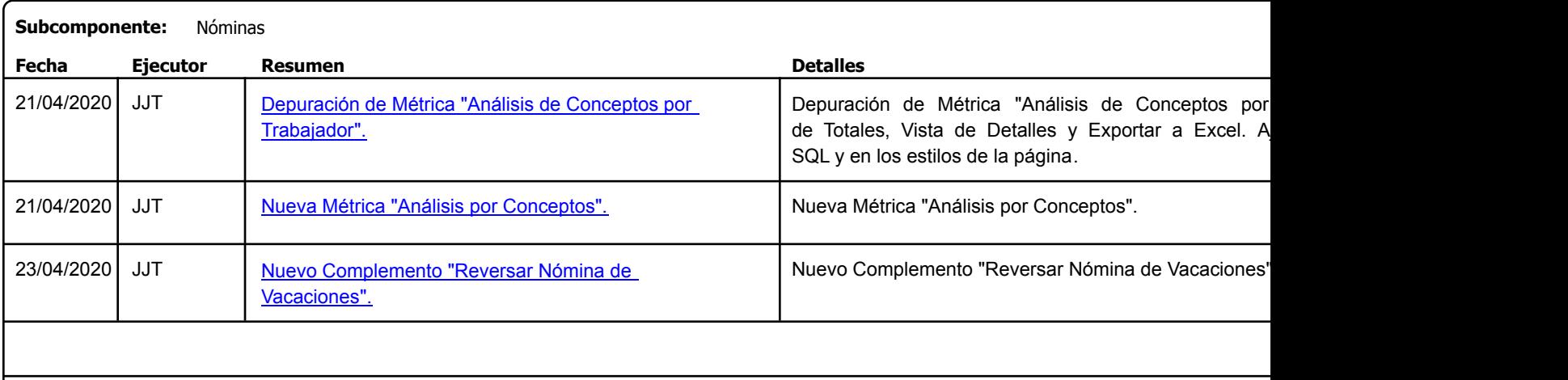

Factory Soft Venezuela, C.A. Servicio y Soporte Page 6 of 7 8:27:32AM

Listado de Versiones por Componente

Tipo: Igual a Mejora, Depuración, Novedad o Otro; Fecha: Desde 01/04/2020 Hasta 30/04/2020; Ordenado por: 1º campo Ascendente

## **Componente: Módulo de Producción Subcomponente:** Ordenes de Producción **Fecha Ejecutor Resumen Detalles Tipo** 07/04/2020 | JJT **Actualización de Reportes y Formatos de Precios Netualización de Reportes y Formatos de Precio** Módulos de Obras, Proyectos y Producción para qu la cantidad de decimales desde opciones. Unitarios de los Módulos de Obras, Proyectos y Producción.

## **Componente: Módulo de Servicio y Soporte**

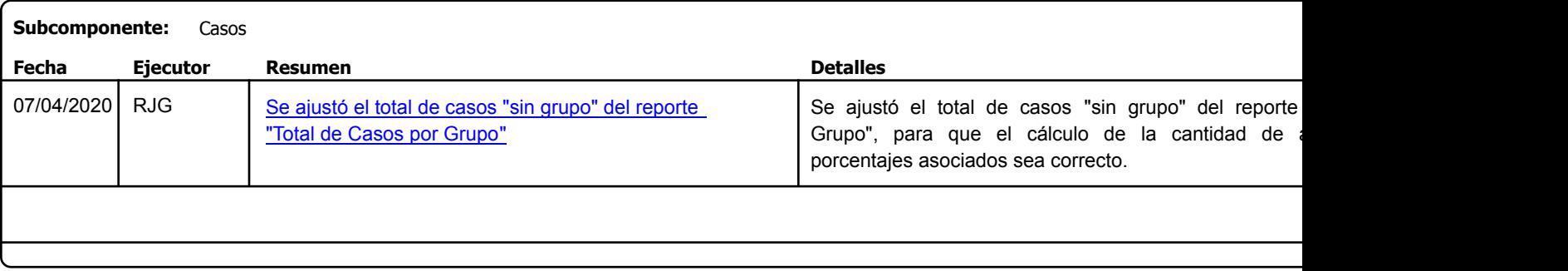

Factory Soft Venezuela, C.A. Servicio y Soporte Page 7 of 7 8:27:32 AM 20:27:27:32 AM 20:27:27:32 AM 20:27:27:32AM 20:27:32AM 20:27:32AM 20:27:32AM 20:27:32AM 20:27:32AM 20:27:32AM 20:27:32AM 20:27:32AM 20:27:32AM 20:27:32AM 20:27:32AM 20:27:32AM 20:2

Listado de Versiones por Componente

Tipo: Igual a Mejora, Depuració[n, Novedad o Otro; Fecha: Desde 01/04/2020 Hasta 30/04/2020](https://efactoryerp.com/modulo-ventas/como-abrir-las-metricas-e-indicadores-de-gestion-en-factura-en-efactory-software-en-la-nube.html); Ordenado por: 1º campo Ascendente

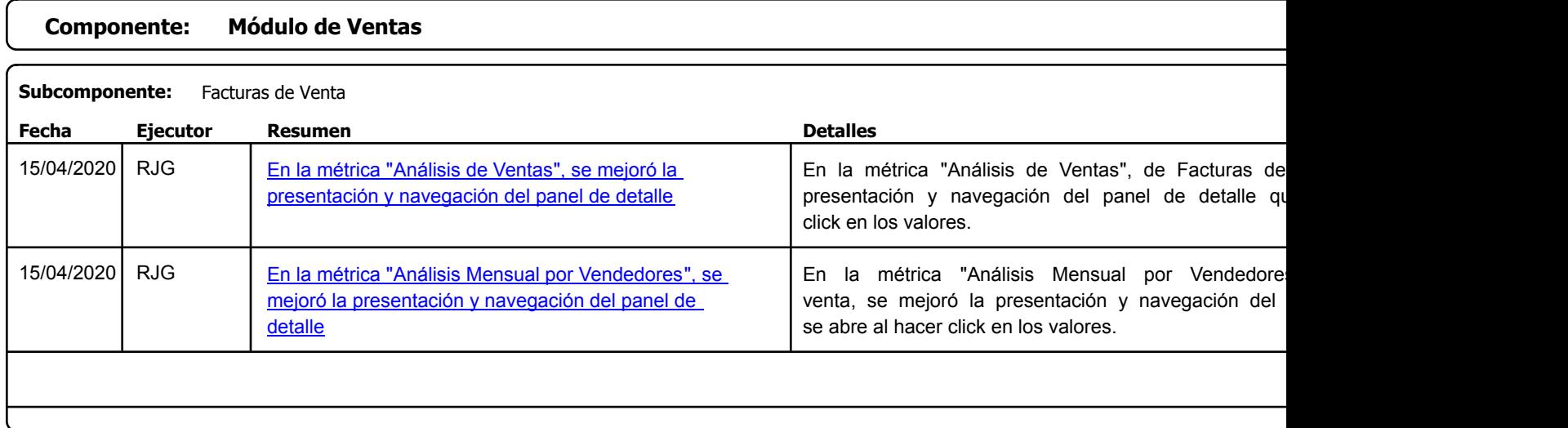

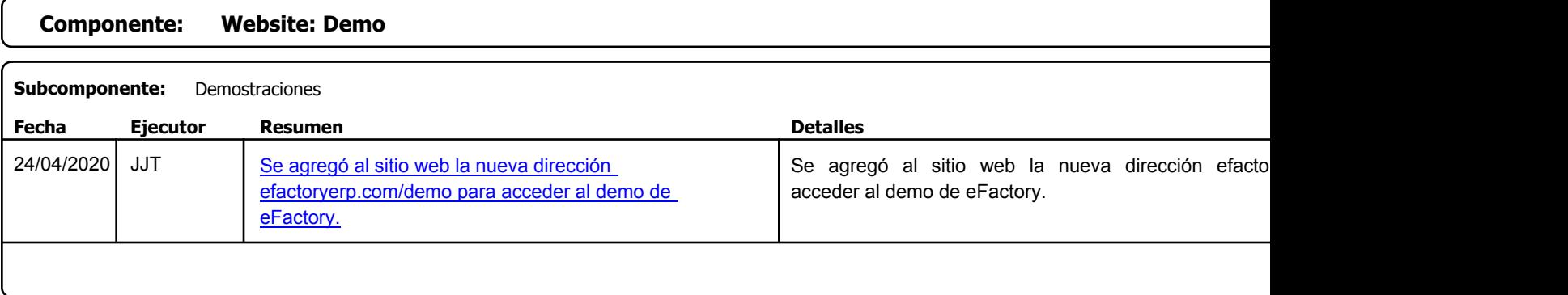